## **Microsoft Edge**

1. 2. 3. 4. 5. 6. 7. ( F12) "" -> "" , . " ", " " , . , HAR-.  $(HAR-$  )

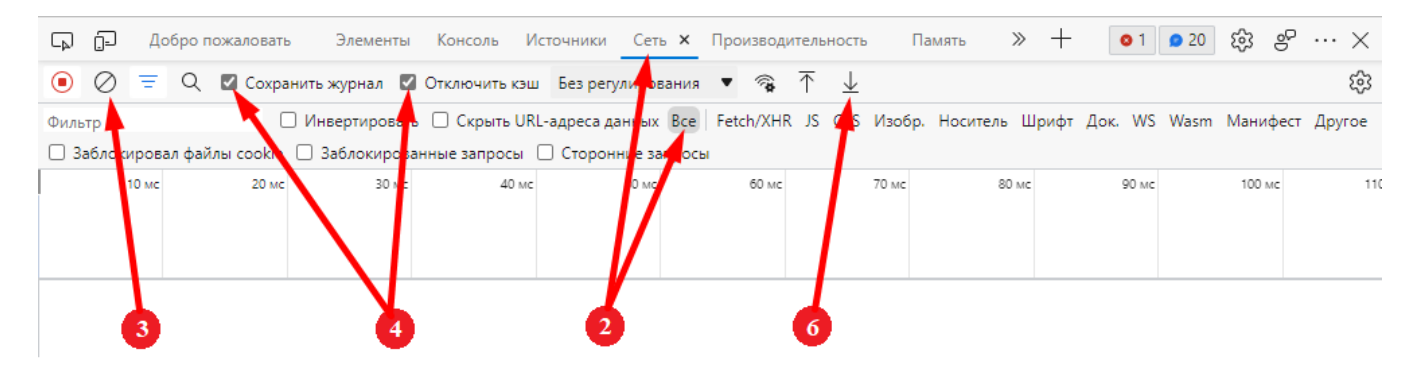

8. .